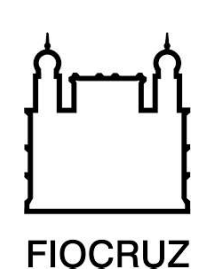

# Concurso Público Fiocruz 2023

Tecnologista em Saúde Pública

## Prova Objetiva e Discursiva

## TE42 - Vigilância Molecular e Sequenciamento de Nova Geração com foco em Genômica e Transcriptômica

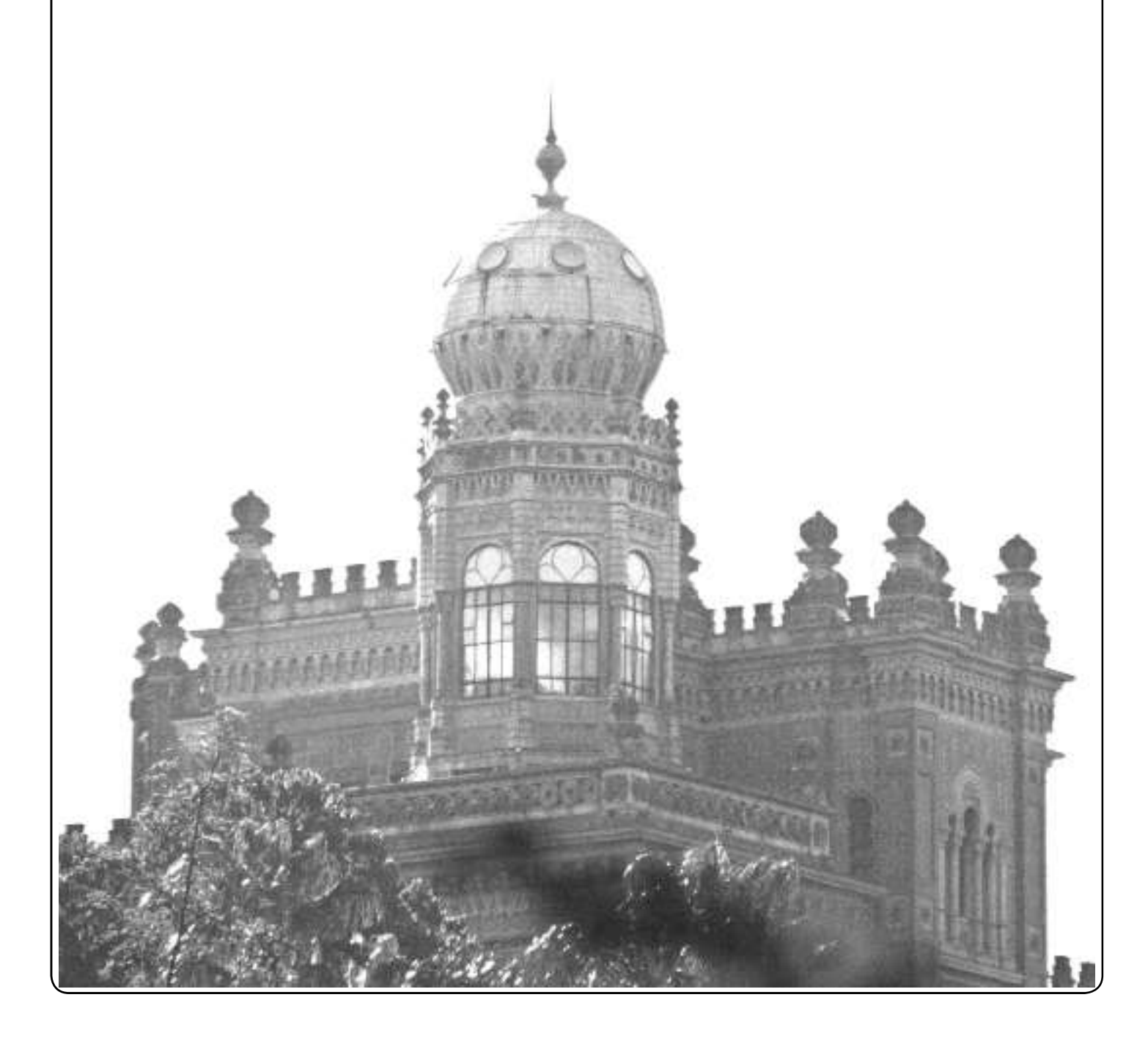

### Prova Objetiva

01. Quando verificamos o número de genes evidenciados pelo Projeto Genoma Humano e o número de proteínas produzidas pelos vários tipos celulares humanos, verificamos que não há uma correlação direta. O número de genes é menor. Sendo assim, um dos mecanismos que poderia melhorar essa correlação seria:

- (A) enhancer de splicing exônico.
- (B) processamento ou Splicing alternativo do mRNA.
- (C) processamento de complexo trimérico contendo U5 + U4/U6.
- (D) transesterificação.
- (E) sistema CPSF e CstF.

02. A duplicação (Replicação) do DNA in vivo em eucariotos ocorre:

- (A) descontínua nos dois lados da forquilha de replicação (nas duas fitas).
- (B) contínua nos dois lados da forquilha de replicação (nas duas fitas).
- (C) contínua em uma das fitas e descontínua na outra.
- (D) com a formação de fragmentos de Okazaki nas duas fitas.
- (E) de forma conservativa.

03. Relacione a função celular com as diferentes classes de RNA.

Coluna I

- 1. estrutural e catalítica
- 2. informacional
- 3. translacional
- 4. regulatórios

Coluna II

- ( ) RNAs mensageiros (mRNAs)
- ( ) RNAs ribossomais (rRNAs)
- ( ) RNAs transportadores (tRNAs)
- ( ) Pequenos RNAs nucleares (snRNAs, snoRNAs)
- () RNAs não codificadores (miRNAs, lincRNAs)

A sequência correta, de cima para baixo, é:

(A) 2, 1, 1, 1, 1. (B) 3, 1, 3, 1, 1. (C) 2, 1, 3, 1, 4. (D) 3, 1, 1, 1, 1. (E) 2, 1, 3, 4, 1.

04. A enzima responsável pela transcrição de mRNA em eucariotos é a RNA polimerase:

(A) I.

- (B) II.
- (C) III. (D) IIIa.
- (E) IIIb.
- 

05. Em eucariotos, o processamento do mRNA ("splicing") ocorre de várias formas (Alça, laço). As sequências gênicas fundamentais para esse processo são:

- (A) Sítio GU (doador), Sitio AG (receptor) e Ponto de Ramificação (A).
- (B) Sítio de poliadenilação.
- (C) Códon iniciador e finalizador (STOP).
- (D) TATA box.
- (E) CAST box.

06. As etapas básicas para a formação de um DNA recombinante (clonagem) são:

- (A) extração de DNA, digestão enzimática e blotting.
- (B) digestão enzimática, biblioteca, hibridação e sequenciamento.
- (C) preparação do plasmídeo, transformação em célula competente e multiplicação bacteriana.
- (D) digestão enzimática, seleção de fragmento e multiplicação bacteriana.
- (E) preparação do vetor e do inserto, ligação do vetor/inserto, transformação em célula hospedeira e seleção de clones.

07. O tipo de mutação mais difícil de ser classificada como deletéria (patogênica) é:

- (A) sem sentido ("nonsense").
- (B) deslocamento de "frame" de leitura ("frameshift").
- (C) sentido trocado ("missense").
- (D) deleção.
- (E) inserção.

08. Um passo importante da clonagem é a seleção do clone recombinante. Os Plasmídeos da série pUC possuem um gene (lacZ) que codifica a produção da enzima β-galactosidase. A inserção do DNA exógeno (inserto) no sítio de clonagem do plasmídeo causa a interrupção do gene, levando à perda da função da β-galactosidase, mudando a cor da colônia para branca. Assim as colônias bacterianas são:

- (A) azuis (β-gal inativa) que apresentam o inserto.
- (B) brancas (β-gal ativa) que apresentam o inserto.
- (C) azuis (β-gal inativa) que não apresentam o inserto.
- (D) brancas (β-gal ativa) que não apresentam o inserto. (E) brancas (β-gal inativa) que apresentam o inserto.

2

09. No caso do Câncer Colorretal Hereditário há uma mutação que pode ocorrer em vários genes que estão envolvidos em um sistema de reparo. Este reparo seria o:

- (A) reparo de excisão de bases (BER Base excison repair).
- (B) reparo de pareamentos errados (MMR Mismatch repair).
- (C) reparo por excisão de nucleotídeos (NER Nucleotide excision repair).
- (D) união terminal não-homóloga (NHEJ Non-Homologous End-Joining).
- (E) reparo recombinante.

10. Seriam elementos Cis e Trans da regulação da síntese proteica, respectivamente:

(A) TAFs, HNF1. (B) Tata box, TFIIb. (C) Ap1, C/EBP. (D) HNF3, OCT-1. (E) Sp1, TBP.

11. Uma ferramenta amplamente utilizada na genômica funcional é o silenciamento gênico. Pode ser transitório ou estável, dependendo do tipo de molécula que está sendo utilizada. No caso do silenciamento transitório, geralmente se utiliza como ferramenta:

- (A) small interfering RNAs (siRNAs).
- (B) Nucleases com Efetores do Tipo Ativador Transcricional (TALENs).
- (C) Repetições Palindrômicas Curtas Agrupadas e Regularmente Interespaçadas (CRISPR).
- (D) short hairpin RNAs (shRNAs).
- (E) Nucleases de Dedo de Zinco (ZFNs).

12. Para testar se uma sequência de DNA (fragmento) tem propriedades de induzir a transcrição, pode-se utilizar o:

- (A) sequenciamento de alta performance.
- (B) gene repórter.
- (C) southern blot.
- (D) sequenciamento de nova geração.
- (E) exoma.

13. A Reação em Cadeia da Polimerase (PCR) trouxe um grande avanço para o diagnóstico molecular, mas, como todo método, tem suas limitações e desvantagens quando comparado aos métodos que eram utilizados no momento. No caso da PCR convencional pode-se citar como limitação e desvantagem, respectivamente:

(A) quantidade de DNA necessária e alto custo.

- (B) quantidade de DNA necessária e tempo prolongado do teste.
- (C) qualidade do DNA a ser utilizado e alto custo.
- (D) tamanho restrito do fragmento a ser sintetizado e maior chance de contaminação.
- (E) visualização ineficiente dos resultados e inespecificidade do teste.

14. Em um teste molecular para identificar a mutação F508del da Fibrose cística (autossômica recessiva), foi utilizada a Reação em Cadeia da Polimerase associada à digestão com uma enzima de restrição específica. No entanto, ao realizar a PCR, muitos fragmentos foram sintetizados, impedindo o seguimento do teste. Para resolver esse problema, a solução seria:

- (A) sintetizar novos iniciadores.
- (B) aumentar a quantidade de DNA teste na reação.
- (C) aumentar a temperatura de anelamento dos iniciadores.
- (D) aumentar a quantidade de iniciadores.
- (E) aumentar o número de ciclos da PCR.

15. Para a identificação e quantificação de um vírus que tenha como material genético o RNA, o método apropriado seria:

- (A) Multiplex PCR.
- (B) RT- PCR (transcriptase reversa).
- (C) Nested PCR.
- (D) PCR HOT START.
- (E) RT-qPCR (Transcripase reversa + Real Time).

16. Ao se realizar um sequenciamento de Sanger do gene β globina para identificação das mutações de um paciente com diagnóstico de Talassemia Beta, foi encontrada uma variante patogênica (deletéria), uma mutação sem sentido, no códon 39 em homozigose. No entanto, ao se analisarem os pais desse paciente, apenas o pai apresentava essa variante. Partindo do princípio de que as reações de sequenciamento foram bem-sucedidas e com alta qualidade, uma possível explicação seria:

- (A) a mãe apresenta deleção do gene β globina em um dos cromossomos 11.
- (B) o paciente teve em um dos alelos uma mutação de novo.
- (C) o DNA extraído da mãe estava degradado.
- (D) artefato de técnica.
- (E) troca de DNA durante a execução do teste.

17. Uma ferramenta muito utilizada na Biologia Molecular é a enzima de restrição. O uso dessa enzima permite diferenciar a presença ou não de determinada variante. Uma determinada enzima de restrição tem um sítio de corte justamente em uma sequência mutante e não tem sítio de corte na sequência normal. Assim, ao se realizar uma Reação em Cadeia da Polimerase (PCR), seguida da digestão enzimática específica, na eletroforese, espera-se encontrar em um indivíduo heterozigoto:

- (A) um único fragmento no tamanho original da sequência amplificada.
- (B) dois fragmentos de tamanhos diferentes da sequência amplificada.
- (C) três fragmentos, sendo um do tamanho original da sequência amplificada e dois menores.
- (D) quatro fragmentos de tamanhos diferentes da sequência amplificada.
- (E) cinco fragmentos de tamanhos diferentes da sequência amplificada.

J

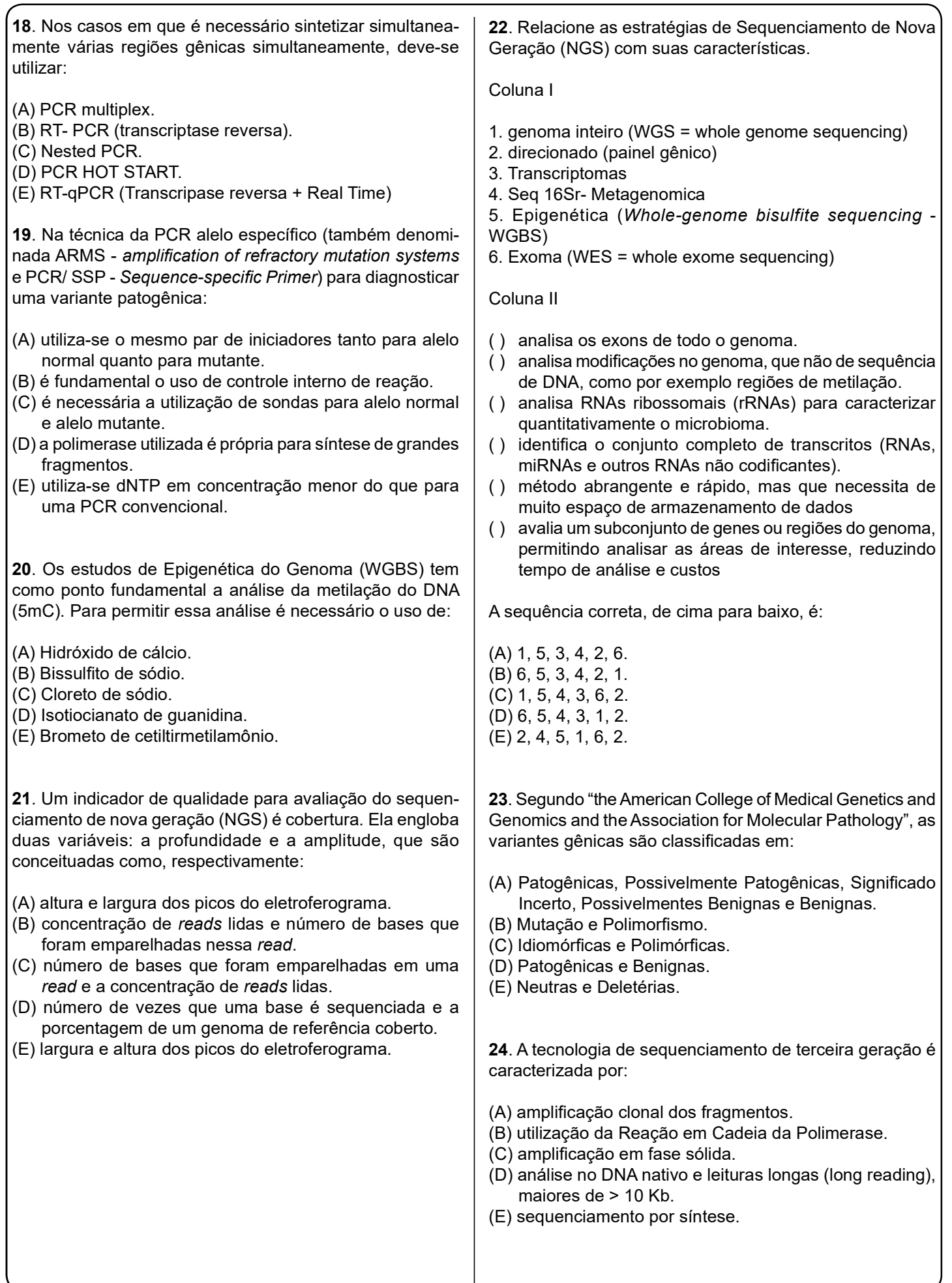

#### Concurso Público FIOCRUZ 2023 TE42

25. Dado que o sequenciamento de nova geração (NGS) produz grandes volumes de dados, a análise simplificada de dados de bioinformática e o gerenciamento de dados são essenciais para a implementação dessas tecnologias. O fluxo de trabalho de análise de dados é normalmente subdividido em análises primárias, secundárias e terciárias. A análise primária é realizada:

- (A) por alinhamento de leitura com informações armazenadas em arquivo BRF.
- (B) por alinhamento de leitura pelo software edgeR e DE-Seq2.
- (C) pelo software RSEM com informações armazenadas em arquivo BAM.
- (D) pelo software do instrumento, com procedimentos de controle de qualidade, como filtragem e corte de leitura; as informações da sequência são registradas junto com os índices de qualidade (valores Phred) e armazenadas no formato FASTQ.
- (E) pelo software DESeq2 com informações armazenadas em arquivo BAM.
- 26. A análise secundária dos dados de NGS incluem:
- (A) alinhamento de leitura pelo software Cufflinks e edgeR.
- (B) alinhamento de leitura e chamada de variante com informações armazenadas em arquivo BAM.
- (C) análise pelo software RSEM com informações armazenadas em arquivo BAM.
- (D) análise pelo software do instrumento, com procedimentos de controle de qualidade, como filtragem e corte de leitura; as informações da sequência são registradas junto com os índices de qualidade (valores Phred) e armazenadas no formato FASTQ.
- (E) análise pelo software DESeq2 com informações armazenadas em arquivo BAM.

27. A análise NGS terciária envolve anotação e interpretação de variantes. Esta análise geralmente envolve anotação funcional de variantes encontradas (por exemplo, interpretação de SNP, INDEL e CNV) para determinar suas funções biológicas e patológicas. São ferramentas comuns para esta análise:

- (A) Cufflinks e edgeR.
- (B) RSEM.
- (C) Burrows-Wheeler Aligners (BWA).
- (D) ANNOVAR e VAT.
- (E) DESeq2

28. A análise de dados de NGS de RNA (Transcriptoma) pode ser mais desafiadora, dadas as complexidades do splicing alternativo e a faixa dinâmica da expressão gênica. As ferramentas comumente utilizadas são:

- (A) Cufflinks e edgeR.
- (B) TopHat e STAR.
- (C) RSEM.
- (D) Burrows-Wheeler Aligners (BWA).
- (E) DESeq2.

29. Observe as afirmativas a seguir, em relação aos microarrays.

- I. É uma ótima ferramenta para estudos de expressão gênica.
- II. Pode ser utilizado para identificar polimorfismos de nucleotídeo único (SNPs).
- III. É utilizado na detecção direta de patógenos.

Sobre as afirmativas acima, pode-se dizer que:

- (A) apenas I está correta.
- (B) apenas II está correta.
- (C) apenas I e II estão corretas.
- (D) apenas II e III estão corretas.
- (E) todas estão corretas.

30. Correlacione os grupos de variantes com o seu significado:

Coluna I

- 1. InDels
- 2. SNPs
- 3. SNVs
- 4. CNVs

Coluna II

- ( ) são alterações de um único nucleotídeo na sequência de DNA ou, em outras palavras, a troca de um nucleotídeo por outro, identificadas em pelo menos 1% da população.
- ( ) são sequências do DNA e variam em seu número de cópias .
- ( ) são alterações de um único nucleotídeo na sequência de DNA.
- ( ) são adições ou perdas de uma ou mais bases consecutivas na sequência do DNA.

A sequência correta, de cima para baixo, é:

(A) 3, 4, 2, 1. (B) 4, 3, 2, 1. (C) 2, 4, 3, 1. (D) 4, 3, 1, 2. (E) 3, 4, 1, 2.

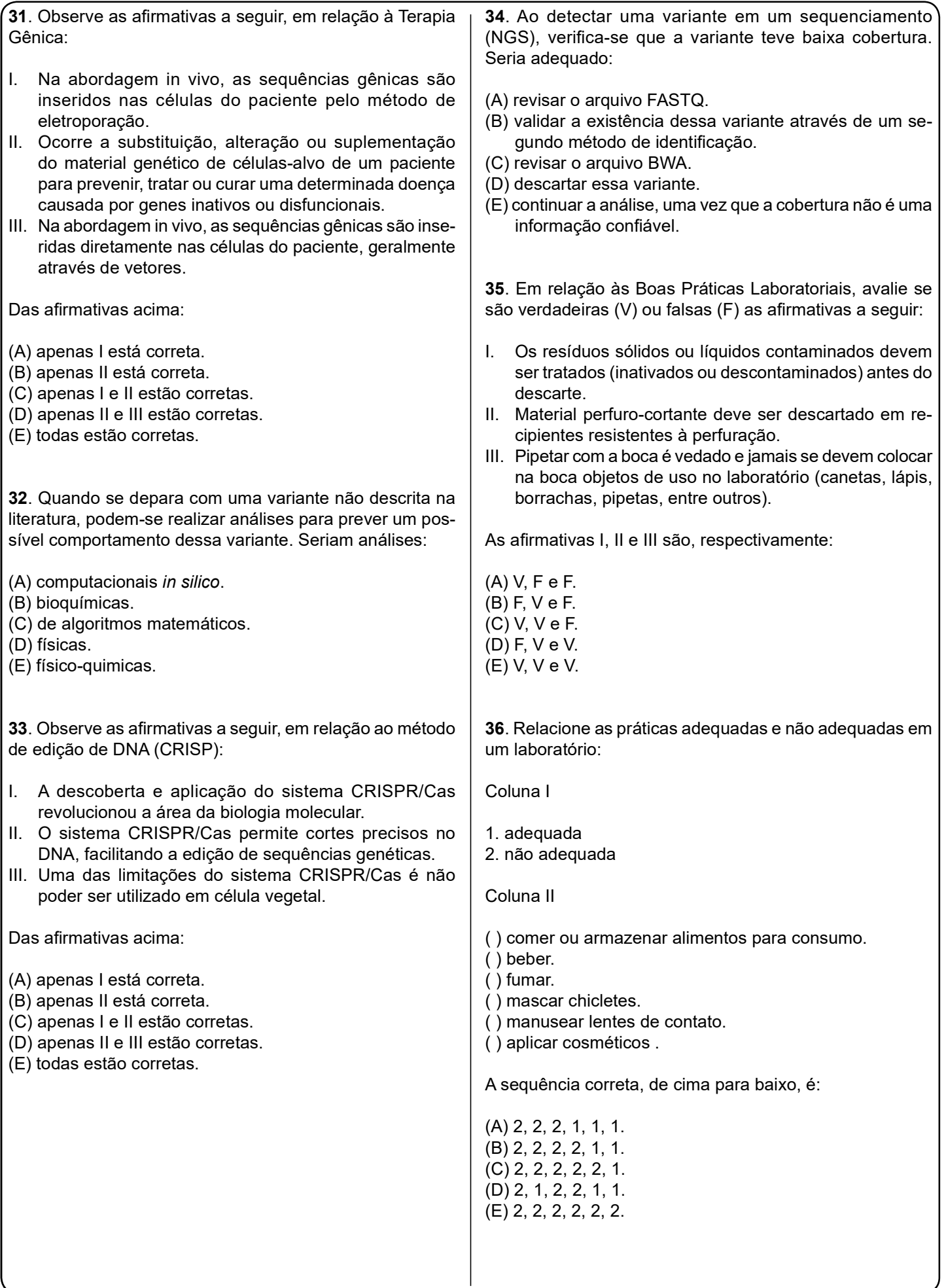

37. Um laboratório que utilize o vírus da Febre Amarela e da Hepatite B, vírus esses que levam a um risco individual moderado e a um risco para a comunidade baixo, é classificado em termos de biossegurança em:

(A) NB1.

- (B) NB2.
- (C) NB3.
- (D) NB4.
- (E) NB5.

38. Com relação ao laboratório que utilize o vírus da Febre Amarela e da Hepatite B é correto afirmar que:

(A) o edifício ou a área do laboratório devem ser isolados.

- (B) os sistemas de abastecimento e escape devem ser a vácuo.
- (C) os funcionários devem usar o chuveiro de descontaminação a cada saída do laboratório.
- (D) todos os procedimentos devem ser realizados dentro de cabine classe III ou em cabines de classe I ou II, juntamente ao uso do macacão de pressão positiva com suprimento de ar.
- (E) o laboratório deve possuir acesso limitado, dispor de aviso de Risco Biológico, possuir precauções para objetos perfuro cortantes e ter Manual de Biossegurança.

39. Um dos quesitos importantes para a gestão de qualidade de um laboratório é a calibração de seus instrumentos. Sendo assim, os instrumentos:

(A) devem ser calibrados em laboratórios acreditados por organismos de acreditação signatários dos acordos de reconhecimento mútuo, a fim de garantir a rastreabilidade metrológica.

- (B) podem ser calibrados em empresa que comercializa tais equipamentos.
- (C) devem obrigatoriamente ser calibrados a cada seis meses.
- (D) podem ser calibrados por profissional do laboratório após treinamento pela empresa que vendeu o equipamento.
- (E) devem ser calibrados a cada dois anos por profissional devidamente treinado.

40. Segundo a RESOLUÇÃO ANVISA - RDC Nº 786, DE 5 DE MAIO DE 2023, o Serviço (unidade que executa atividades relacionadas aos exames laboratoriais) que pode desenvolver e utilizar Metodologia Própria é do tipo:

(A) I.

- (B) II.
- (C) III. (D) IV.

(E) V.

### Prova Discursiva

#### QUESTÃO

Compare as características principais do Sequenciamento (NGS) de Primeira, Segunda e Terceira Geração.

Desenvolva a resposta em texto com o mínimo de 50 linhas e o máximo de 150.

#### **INSTRUÇÕES**

1. Por motivo de segurança, a Fiocruz solicita que o candidato transcreva em letra cursiva, em espaço próprio no Cartão de Respostas da Prova Objetiva, a frase abaixo apresentada:

"As melhores coisas da vida não podem ser vistas nem tocadas, mas sim sentidas pelo coração." (Dalai Lama)

2. Para cada uma das questões da prova objetiva são apresentadas 5 (cinco) alternativas classificadas com as letras (A), (B), (C), (D) e (E), e só uma responde da melhor forma possível ao quesito proposto. Você só deve assinalar UMA RESPOSTA. A marcação de nenhuma ou de mais de uma alternaƟ va anula a questão, MESMO QUE UMA DAS RESPOSTAS SEJA A CORRETA.

3. A duração da prova é de 4 (quatro) horas, considerando, inclusive, a marcação do Cartão de Respostas e a Prova Discursiva. Faça-a com tranquilidade, mas controle o seu tempo.

4. Verifique se a prova é para o PERFIL para o qual concorre.

5. Somente após autorizado o início da prova, verifique se este Caderno de Questões está completo e em ordem. Folhear o Caderno de Questões antes do início da prova implica na eliminação do candidato.

6. Verifique, no Cartão de Respostas da Prova Objetiva, se seu nome, número de inscrição, identidade e data de nascimento estão corretos. Caso contrário, comunique ao fiscal de sala.

7. O Caderno de Questões poderá ser utilizado para anotações, mas somente as respostas assinaladas no Cartão de Respostas da Prova Obietiva e no Caderno de Respostas da Prova Discursiva serão objeto de correção.

8. Observe as seguintes recomendações relativas ao Cartão de Respostas da Prova Obietiva:

não haverá substituição por erro do candidato;

. não deixar de assinar no campo próprio;

não pode ser dobrado, amassado, rasurado, manchado ou conter qualquer registro fora dos locais destinados às respostas;

a maneira correta de marcação das respostas é cobrir, fortemente, com esferográfica de tinta azul ou preta, o espaço correspondente à letra a ser assinalada;

outras formas de marcação diferentes da que foi determinada acima implicarão a rejeição do Cartão de Respostas;

9. O fiscal não está autorizado a alterar quaisquer dessas instruções.

10. Você só poderá retirar-se da sala após 60 minutos do início da prova.

11. Quaisquer anotações só serão permiƟ das se feitas no caderno de questões.

12. Você poderá anotar suas respostas da prova objetiva em área específica do Caderno de Questões, destacá-la e levar consigo.

13. Os três últimos candidatos deverão permanecer na sala até que o último candidato entregue ao fiscal todo o seu material de prova. 14. Ao terminar a prova, entregue ao fiscal de sala, obrigatoriamente, o Cartão de Respostas da Prova Objetiva, o Caderno de Respostas da Prova Discursiva e o Caderno de Questões.

#### 15. Prova Discursiva:

- A questão discursiva deverá ter um limite mínimo de 50 linhas e máximo de 150 linhas.

- Transcreva sua resposta para a parte pautada do Caderno de Respostas da Prova Discursiva. Não assine, rubrique ou coloque qualquer marca que o identifique, sob pena de ser anulado. Assim, a detecção de qualquer marca identificadora no espaço destinado à transcrição do texto definitivo acarretará nota ZERO na respectiva prova discursiva.

- O tempo total de duração das provas será de 4 (quatro) horas, incluindo o tempo para o preenchimento da Resposta Definitiva da Questão Discursiva. Nenhum rascunho SERÁ LEVADO EM CONTA.

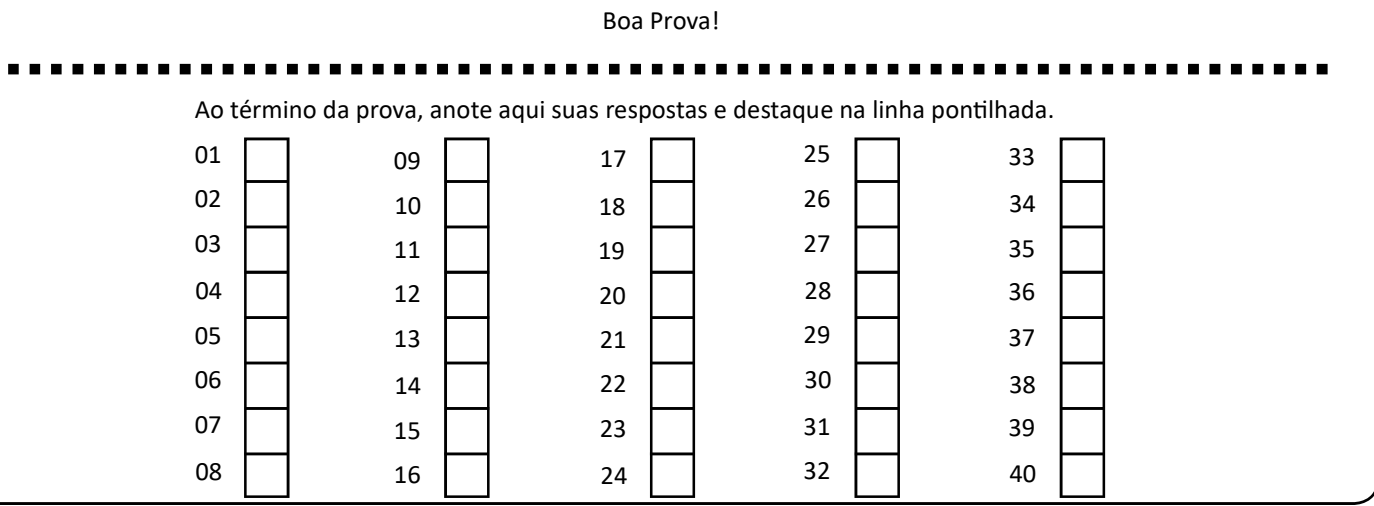